## AMENDMENT TO H.R. 2792, AS REPORTED OFFERED BY M\_.

Page 3, beginning on line 11, strike "—" and all that follows through "(3)" on line 17.

Page 3, strike lines 20 through 25.

Page 4, line 1, strike "(c)" and insert "(b)".

Page 4, line 9, strike "(d)" and insert "(c)".

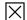